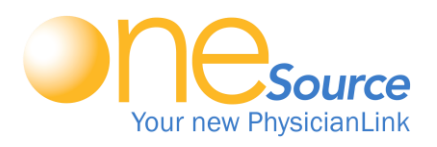

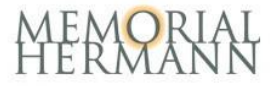

## One time Installation for ONESOURCE

*For Home/Office (Windows & Mac) or iPad/Tablet*

## [HTTPS://ONE.MEMORIALHERMANN.ORG](https://one.memorialhermann.org/)

## Server: vdi.memorialhermann.org

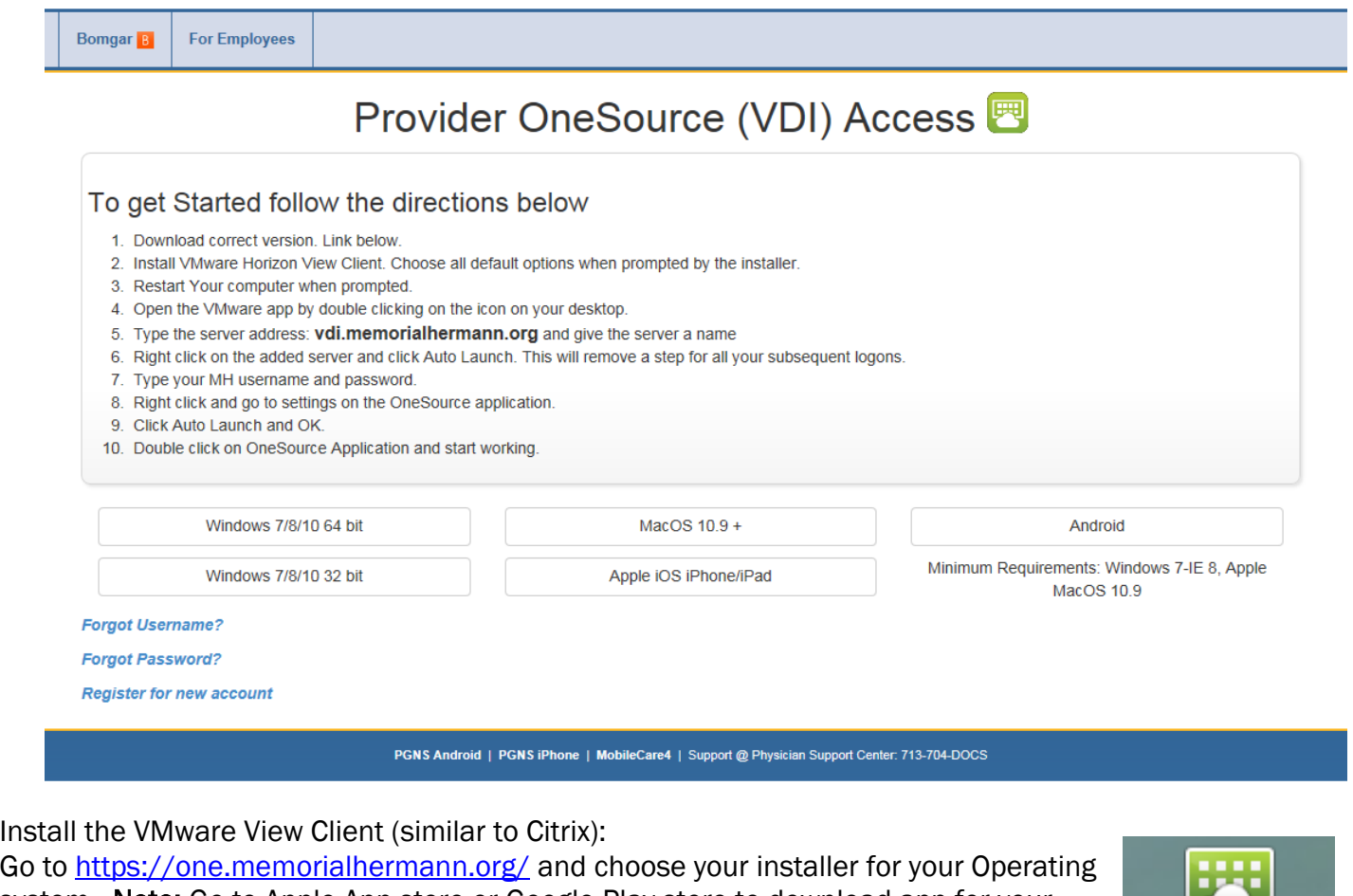

system. Note: Go to Apple App store or Google Play store to download app for your mobile device.

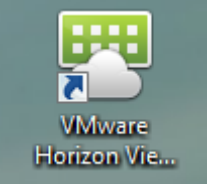

Reminder: click on the Yellow "o" to disconnect from the server.

*Note: Office staff at physician offices should still use PhysicianLINK until further instructed. Please refer to the Physician Training & Support site in OneSource for more detailed information.*

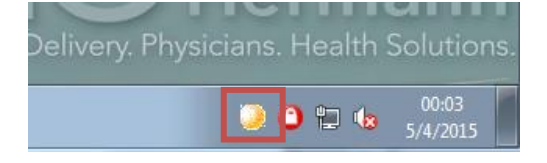